### <span id="page-0-1"></span><span id="page-0-0"></span>Verificación de smart contracts en Marlowe para la blockchain Cardano

Julian Ferres

Facultad de Ingeniería Universidad de Buenos Aires.

5 de agosto de 2022

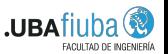

 $\Omega$ 

Julian Ferres (FIUBA) Verificación de smart contracts en Marlowe 5 de agosto de 2022 1/58

イロト イ押ト イヨト イヨト

# ´Indice de Contenidos

#### **Introducción**

- [Blockchains, Criptomonedas y Smart contracts](#page-3-0)
- [Cardano](#page-17-0)
- **[ACTUS](#page-33-0)**
- Verificación formal de software
- 2 [Escribiendo contratos ACTUS en Cardano](#page-51-0)
	- $\blacksquare$  Notación del estándar ACTUS
	- [Contratos en Cardano](#page-66-0)

#### 3 [Verificando propiedades en contratos en Marlowe](#page-83-0)

- **[El modelo de Marlowe](#page-84-0)**
- $\blacksquare$  Pruebas sencillas sobre contratos específicos
- **[Warnings en Auction](#page-111-0)**

#### [Posibles temas de desarrollo futuro](#page-131-0)

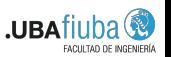

 $\Omega$ 

 $A\cup A$ 

# <span id="page-2-0"></span>´Indice de contenidos

#### **Introducción**

- **[Blockchains, Criptomonedas y Smart contracts](#page-3-0)**
- [Cardano](#page-17-0)
- [ACTUS](#page-33-0)
- **November 10 Yerificación formal de software**
- 2 [Escribiendo contratos ACTUS en Cardano](#page-51-0) Notación del estándar ACTUS
	- [Contratos en Cardano](#page-66-0)
- 3 [Verificando propiedades en contratos en Marlowe](#page-83-0)
	- [El modelo de Marlowe](#page-84-0)
	- $\blacksquare$  Pruebas sencillas sobre contratos específicos
	- **[Warnings en Auction](#page-111-0)**

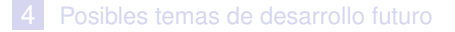

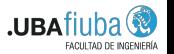

 $\Omega$ 

 $(0,1)$   $(0,1)$   $(0,1)$   $(1,1)$   $(1,1)$   $(1,1)$   $(1,1)$   $(1,1)$   $(1,1)$   $(1,1)$   $(1,1)$   $(1,1)$   $(1,1)$   $(1,1)$   $(1,1)$   $(1,1)$   $(1,1)$   $(1,1)$   $(1,1)$   $(1,1)$   $(1,1)$   $(1,1)$   $(1,1)$   $(1,1)$   $(1,1)$   $(1,1)$   $(1,1)$   $(1,1$ 

# <span id="page-3-0"></span>´Indice de contenidos

#### **Introducción**

- **[Blockchains, Criptomonedas y Smart contracts](#page-3-0)**
- **COL** [Cardano](#page-17-0)
- [ACTUS](#page-33-0)
- **November 10 Yerificación formal de software**
- 2 [Escribiendo contratos ACTUS en Cardano](#page-51-0) Notación del estándar ACTUS
	- [Contratos en Cardano](#page-66-0)
- 3 [Verificando propiedades en contratos en Marlowe](#page-83-0)
	- [El modelo de Marlowe](#page-84-0)
	- $\blacksquare$  Pruebas sencillas sobre contratos específicos
	- **[Warnings en Auction](#page-111-0)**

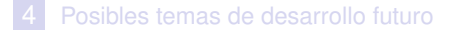

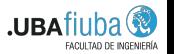

 $\Omega$ 

イロト イ押 トイラト イラト

Las cadenas de bloques (*blockchains*), son **estructuras de datos** donde la **informacion se divide en conjuntos (bloques) ´** que cuentan con información adicional relativa a bloques previos de la cadena.

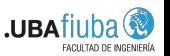

 $\Omega$ 

A + 2 = + 2 = +

Las cadenas de bloques (*blockchains*), son **estructuras de datos** donde la **informacion se divide en conjuntos (bloques) ´** que cuentan con información adicional relativa a bloques previos de la cadena.

En dichos bloques, mediante técnicas criptográficas, la información solo puede ser alterada modificando todos los bloques anteriores.

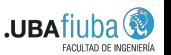

 $\Omega$ 

 $\mathcal{A}$   $\overline{\mathcal{B}}$   $\rightarrow$   $\mathcal{A}$   $\overline{\mathcal{B}}$   $\rightarrow$   $\mathcal{A}$   $\overline{\mathcal{B}}$   $\rightarrow$ 

Las cadenas de bloques (*blockchains*), son **estructuras de datos** donde la **informacion se divide en conjuntos (bloques) ´** que cuentan con información adicional relativa a bloques previos de la cadena.

En dichos bloques, mediante técnicas criptográficas, la información solo puede ser alterada modificando todos los bloques anteriores.

Esta propiedad facilita su aplicación en un entorno distribuido, de manera tal que la cadena de bloques puede modelar un **registro histórico irrefutable de información.** 

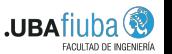

 $\Omega$ 

Las cadenas de bloques (*blockchains*), son **estructuras de datos** donde la **informacion se divide en conjuntos (bloques) ´** que cuentan con información adicional relativa a bloques previos de la cadena.

En dichos bloques, mediante técnicas criptográficas, la información solo puede ser alterada modificando todos los bloques anteriores.

Esta propiedad facilita su aplicación en un entorno distribuido. de manera tal que la cadena de bloques puede modelar un **registro histórico irrefutable de información.** 

Esto ha permitido la *implementación de un registro contable* o ledger distribuido que soporta y garantiza la **seguridad de transacciones y dinero digital**. **.UBA** 

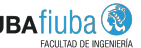

 $\Omega$ 

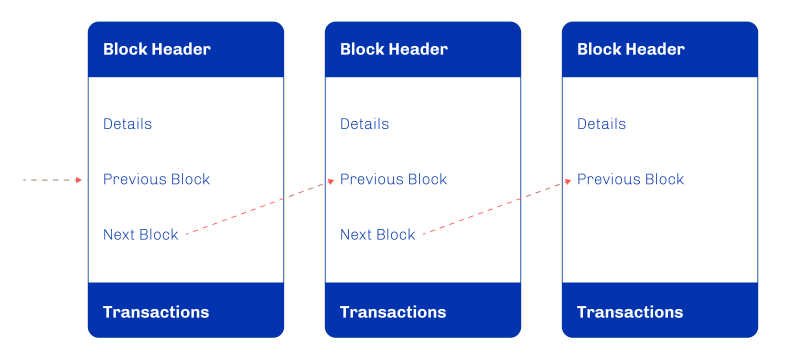

Representación simplificada de los datos en un bloque de la cadena. Extraída de [Brünjes and Vinogradova, 2019].

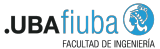

 $QQ$ 

 $(0,1)$   $(0,1)$   $(0,1)$   $(1,1)$   $(1,1)$   $(1,1)$   $(1,1)$   $(1,1)$   $(1,1)$   $(1,1)$   $(1,1)$   $(1,1)$   $(1,1)$   $(1,1)$ 

Las criptomonedas son **activos digitales que se almacenan en el** ledger y están diseñadas para servir como medio de intercambio de bienes o servicios.

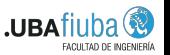

 $\Omega$ 

4 何 ト 4 ヨ ト 4 ヨ ト

Las criptomonedas son **activos digitales que se almacenan en el** ledger y están diseñadas para servir como medio de intercambio de bienes o servicios.

Las blockchain son utilizadas como **tecnología subyacente** para la creación de criptomonedas en un entorno descentralizado.

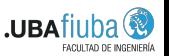

 $\Omega$ 

 $\mathcal{A}$   $\overline{\mathcal{B}}$   $\rightarrow$   $\mathcal{A}$   $\overline{\mathcal{B}}$   $\rightarrow$   $\mathcal{A}$   $\overline{\mathcal{B}}$   $\rightarrow$ 

Las criptomonedas son **activos digitales que se almacenan en el** ledger y están diseñadas para servir como medio de intercambio de bienes o servicios.

Las blockchain son utilizadas como **tecnología subyacente** para la creación de criptomonedas en un entorno descentralizado.

La creación, seguridad y verificación de las criptomonedas y transacciones son propiedades que debe garantizar la blockchain correspondiente.

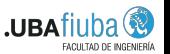

 $\Omega$ 

(ロトヨ母トヨヨトヨヨ)

Las criptomonedas son **activos digitales que se almacenan en el** ledger y están diseñadas para servir como medio de intercambio de bienes o servicios.

Las blockchain son utilizadas como **tecnología subyacente** para la creación de criptomonedas en un entorno descentralizado.

La creación, seguridad y verificación de las criptomonedas y transacciones son propiedades que debe garantizar la blockchain correspondiente.

El precio de la criptomoneda no está controlado por un gobierno o una institución financiera centralizada.

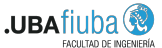

 $\Omega$ 

Un contrato inteligente (*smart contract*) es un **acuerdo digital automatizado**.

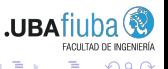

 $\Omega$ 

 $(0,1)$   $(0,1)$   $(0,1)$   $(1,1)$   $(1,1)$   $(1,1)$   $(1,1)$   $(1,1)$   $(1,1)$   $(1,1)$   $(1,1)$   $(1,1)$   $(1,1)$   $(1,1)$   $(1,1)$   $(1,1)$   $(1,1)$   $(1,1)$   $(1,1)$   $(1,1)$   $(1,1)$   $(1,1)$   $(1,1)$   $(1,1)$   $(1,1)$   $(1,1)$   $(1,1)$   $(1,1$ 

Un contrato inteligente (*smart contract*) es un **acuerdo digital automatizado**.

Están escritos en código y **rastrean, verifican y ejecutan las transacciones de un contrato** entre varias partes.

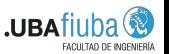

 $\Omega$ 

Un contrato inteligente (*smart contract*) es un **acuerdo digital automatizado**.

Están escritos en código y **rastrean, verifican y ejecutan las transacciones de un contrato** entre varias partes.

Las transacciones del contrato se ejecutan automaticamente cuando ´ se cumplen las condiciones predeterminadas. Esencialmente, **un contrato inteligente es un programa cuyas entradas y salidas son acciones en una cadena de bloques**.

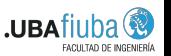

 $\Omega$ 

(ロトヨ母トヨヨトヨヨ)

Un contrato inteligente (*smart contract*) es un **acuerdo digital automatizado**.

Están escritos en código y **rastrean, verifican y ejecutan las transacciones de un contrato** entre varias partes.

Las transacciones del contrato se ejecutan automaticamente cuando ´ se cumplen las condiciones predeterminadas. Esencialmente, **un contrato inteligente es un programa cuyas entradas y salidas son acciones en una cadena de bloques**.

Los smart contracts no requieren las acciones o la presencia de terceros. El código del contrato inteligente se almacena y distribuye en la *blockchain*, lo que lo hace **transparente e irreversible**. **.UBA** 

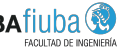

# <span id="page-17-0"></span>´Indice de contenidos

#### **Introducción**

- **[Blockchains, Criptomonedas y Smart contracts](#page-3-0)**
- [Cardano](#page-17-0)
- [ACTUS](#page-33-0)
- **November 10 Yerificación formal de software**
- 2 [Escribiendo contratos ACTUS en Cardano](#page-51-0) Notación del estándar ACTUS
	- [Contratos en Cardano](#page-66-0)
- 3 [Verificando propiedades en contratos en Marlowe](#page-83-0)
	- [El modelo de Marlowe](#page-84-0)
	- $\blacksquare$  Pruebas sencillas sobre contratos específicos
	- **[Warnings en Auction](#page-111-0)**

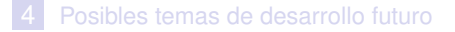

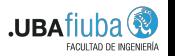

 $\Omega$ 

 $(0,1)$   $(0,1)$   $(0,1)$   $(1,1)$   $(1,1)$   $(1,1)$   $(1,1)$   $(1,1)$   $(1,1)$   $(1,1)$   $(1,1)$   $(1,1)$   $(1,1)$   $(1,1)$   $(1,1)$   $(1,1)$   $(1,1)$   $(1,1)$   $(1,1)$   $(1,1)$   $(1,1)$   $(1,1)$   $(1,1)$   $(1,1)$   $(1,1)$   $(1,1)$   $(1,1)$   $(1,1$ 

 $\Omega$ 

 $\mathcal{A} \oplus \mathcal{B} \rightarrow \mathcal{A} \oplus \mathcal{B} \rightarrow \mathcal{A} \oplus \mathcal{B}$ 

4 0 8

**La primera generación** de blockchains (por ejemplo Bitcoin) ofrece ledgers descentralizados para la transferencia segura de criptomonedas.

 $\Omega$ 

**La primera generación** de blockchains (por ejemplo Bitcoin) ofrece ledgers descentralizados para la transferencia segura de criptomonedas.

Sin embargo, tales *blockchains* no proporcionaron un entorno funcional para la liquidación de acuerdos complejos.

**La primera generación** de blockchains (por ejemplo Bitcoin) ofrece ledgers descentralizados para la transferencia segura de criptomonedas.

Sin embargo, tales *blockchains* no proporcionaron un entorno funcional para la liquidación de acuerdos complejos.

**La segunda generación** (por ejemplo Ethereum) proporcionó soluciones mejoradas para redactar y ejecutar contratos inteligentes, desarrollar aplicaciones y crear diferentes tipos de tokens.

 $\Omega$ 

イロト イ押ト イヨト イヨトー

**La primera generación** de blockchains (por ejemplo Bitcoin) ofrece ledgers descentralizados para la transferencia segura de criptomonedas.

Sin embargo, tales *blockchains* no proporcionaron un entorno funcional para la liquidación de acuerdos complejos.

**La segunda generación** (por ejemplo Ethereum) proporcionó soluciones mejoradas para redactar y ejecutar contratos inteligentes, desarrollar aplicaciones y crear diferentes tipos de tokens.

Sin embargo, la segunda generación de cadenas de bloques a menudo enfrenta problemas en términos de escalabilidad.

в

 $\Omega$ 

4 0 8 4 6 8 4 9 8 4 9 8 1

Combina las propiedades de las generaciones anteriores y ofrece las siguientes propiedades:

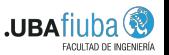

 $\Omega$ 

 $\mathcal{A}$   $\overline{\mathcal{B}}$   $\rightarrow$   $\mathcal{A}$   $\overline{\mathcal{B}}$   $\rightarrow$   $\mathcal{A}$   $\overline{\mathcal{B}}$   $\rightarrow$ 

Combina las propiedades de las generaciones anteriores y ofrece las siguientes propiedades:

**Escalabilidad**: Rendimiento de transacciones, escala de datos y ancho de banda de la red.

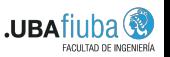

Combina las propiedades de las generaciones anteriores y ofrece las siguientes propiedades:

- **Escalabilidad**: Rendimiento de transacciones, escala de datos y ancho de banda de la red.
- **Funcionalidad**: Ademas del procesamiento de transacciones, la ´ cadena de bloques proporciona todos los medios para la liquidación de acuerdos comerciales.

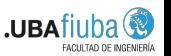

Combina las propiedades de las generaciones anteriores y ofrece las siguientes propiedades:

- **Escalabilidad**: Rendimiento de transacciones, escala de datos y ancho de banda de la red.
- **Funcionalidad**: Ademas del procesamiento de transacciones, la ´ cadena de bloques proporciona todos los medios para la liquidación de acuerdos comerciales.
- **Desarrollo e Integración**: Es sencillo integrar pagos con otras cadenas.

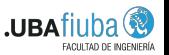

Ada es la moneda nativa o principal en Cardano. Esto significa que ada es la principal unidad de pago.

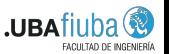

 $\Omega$ 

 $\mathcal{A}$   $\overline{\mathcal{B}}$   $\rightarrow$   $\mathcal{A}$   $\overline{\mathcal{B}}$   $\rightarrow$   $\mathcal{A}$   $\overline{\mathcal{B}}$   $\rightarrow$ 

a miller

Ada es la moneda nativa o principal en Cardano. Esto significa que ada es la principal unidad de pago.

Sin embargo, también admite la creación de **tokens nativos**: activos digitales que se crean para fines específicos.

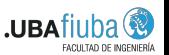

 $\Omega$ 

Ada es la moneda nativa o principal en Cardano. Esto significa que ada es la principal unidad de pago.

Sin embargo, también admite la creación de **tokens nativos**: activos digitales que se crean para fines específicos.

Esto permite a los usuarios, desarrolladores y empresas usar a Cardano para crear tokens que representen valor.

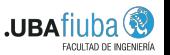

 $\Omega$ 

Ada es la moneda nativa o principal en Cardano. Esto significa que ada es la principal unidad de pago.

Sin embargo, también admite la creación de **tokens nativos**: activos digitales que se crean para fines específicos.

Esto permite a los usuarios, desarrolladores y empresas usar a Cardano para crear tokens que representen valor.

Un token puede ser **fungible** (intercambiable) o **no fungible** (único) y actuar como unidad de pago, recompensa, activo comercial o contenedor de información.

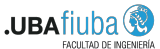

 $\Omega$ 

イロト イ押 トイラト イラトー

### El lenguaje Marlowe

Marlowe es un lenguaje de dominio específico creado por IOHK. El mismo posee **pocas sentencias que describen el comportamiento de un conjunto fijo y finito de roles en un contrato**.

Los contratos se pueden construir reuniendo una pequeña cantidad de estas sentencias que se pueden usar para **describir y modelar contratos financieros**.

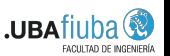

 $\Omega$ 

イロト イ押 トイラ トイラト

## El lenguaje Marlowe

Marlowe es un lenguaje de dominio específico creado por IOHK. El mismo posee **pocas sentencias que describen el comportamiento de un conjunto fijo y finito de roles en un contrato**.

Los contratos se pueden construir reuniendo una pequeña cantidad de estas sentencias que se pueden usar para **describir y modelar contratos financieros**.

Algunos ejemplos incluyen:

- Un contrato que puede realizar un pago a un rol o a una clave pública
- Un contrato que puede esperar una acción por parte de uno de los roles:
	- $\blacksquare$  Un depósito de moneda.
	- Una elección entre un conjunto de opciones.

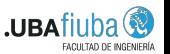

 $\Omega$ 

イロト イ押 トイラト イラトー

# <span id="page-33-0"></span>´Indice de contenidos

#### **Introducción**

- **[Blockchains, Criptomonedas y Smart contracts](#page-3-0)**
- [Cardano](#page-17-0)

### **[ACTUS](#page-33-0)**

- **November 10 Yerificación formal de software**
- 2 [Escribiendo contratos ACTUS en Cardano](#page-51-0) Notación del estándar ACTUS
	- [Contratos en Cardano](#page-66-0)

#### 3 [Verificando propiedades en contratos en Marlowe](#page-83-0)

- [El modelo de Marlowe](#page-84-0)
- $\blacksquare$  Pruebas sencillas sobre contratos específicos
- **[Warnings en Auction](#page-111-0)**

#### [Posibles temas de desarrollo futuro](#page-131-0)

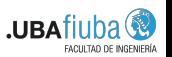

 $\Omega$ 

 $(0,1)$   $(0,1)$   $(0,1)$   $(1,1)$   $(1,1)$   $(1,1)$   $(1,1)$   $(1,1)$   $(1,1)$   $(1,1)$   $(1,1)$   $(1,1)$   $(1,1)$   $(1,1)$   $(1,1)$   $(1,1)$   $(1,1)$   $(1,1)$   $(1,1)$   $(1,1)$   $(1,1)$   $(1,1)$   $(1,1)$   $(1,1)$   $(1,1)$   $(1,1)$   $(1,1)$   $(1,1$ 

### Contratos Financieros

Los contratos financieros son **acuerdos legales entre dos (o mas) ´ partes** sobre el **futuro intercambio de dinero**.

Dichos acuerdos legales se definen sin ambigüedades por medio de un conjunto de términos y lógica contractual.

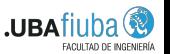

 $\Omega$ 

 $\mathcal{A}$   $\overline{\mathcal{B}}$   $\rightarrow$   $\mathcal{A}$   $\overline{\mathcal{B}}$   $\rightarrow$   $\mathcal{A}$   $\overline{\mathcal{B}}$   $\rightarrow$ 

### Contratos Financieros

Los contratos financieros son **acuerdos legales entre dos (o mas) ´ partes** sobre el **futuro intercambio de dinero**.

Dichos acuerdos legales se definen sin ambigüedades por medio de un conjunto de términos y lógica contractual.

Como resultado, los mismos pueden describirse matematicamente y ´ representarse mediante algoritmos.

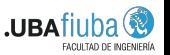

イロト イ押 トイヨ トイヨ ト
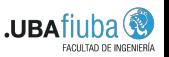

 $\Omega$ 

 $(0,1)$   $(0,1)$   $(0,1)$   $(1,1)$   $(1,1)$   $(1,1)$   $(1,1)$   $(1,1)$   $(1,1)$   $(1,1)$   $(1,1)$   $(1,1)$   $(1,1)$   $(1,1)$   $(1,1)$   $(1,1)$   $(1,1)$   $(1,1)$   $(1,1)$   $(1,1)$   $(1,1)$   $(1,1)$   $(1,1)$   $(1,1)$   $(1,1)$   $(1,1)$   $(1,1)$   $(1,1$ 

Un patrón típico es un contrato de préstamo:

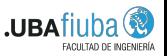

 $\Omega$ 

イロト イ押 トイラト イラト

Un patrón típico es un contrato de préstamo:

*"Se entrega un monto de dinero inicial, a cambio de pagos de intereses c´ıclicos y la devolucion del dinero inicial en el ´ vencimiento del contrato."*

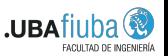

 $\Omega$ 

( ロ ) ( *同* ) ( ヨ ) ( ヨ )

Un patrón típico es un contrato de préstamo:

*"Se entrega un monto de dinero inicial, a cambio de pagos de intereses c´ıclicos y la devolucion del dinero inicial en el ´ vencimiento del contrato."*

Si bien los pagos son fijos, **existen muchas variantes** que determinan cómo se programan y/o pagan los pagos de intereses cíclicos:

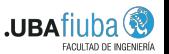

 $\Omega$ 

イロト イ押 トイヨ トイヨ トー

Un patrón típico es un contrato de préstamo:

*"Se entrega un monto de dinero inicial, a cambio de pagos de intereses c´ıclicos y la devolucion del dinero inicial en el ´ vencimiento del contrato."*

Si bien los pagos son fijos, **existen muchas variantes** que determinan cómo se programan y/o pagan los pagos de intereses cíclicos:

Los pagos de intereses pueden ser mensuales, anuales, mediante períodos arbitrarios.

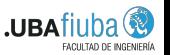

 $\Omega$ 

イロト イ押 トイラト イラトー

Un patrón típico es un contrato de préstamo:

*"Se entrega un monto de dinero inicial, a cambio de pagos de intereses c´ıclicos y la devolucion del dinero inicial en el ´ vencimiento del contrato."*

Si bien los pagos son fijos, **existen muchas variantes** que determinan cómo se programan y/o pagan los pagos de intereses cíclicos:

- Los pagos de intereses pueden ser mensuales, anuales, mediante períodos arbitrarios.
- Las tasas pueden ser de fijas o variables.

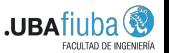

 $\Omega$ 

イロト イ押 トイラト イラトー

Un patrón típico es un contrato de préstamo:

*"Se entrega un monto de dinero inicial, a cambio de pagos de intereses c´ıclicos y la devolucion del dinero inicial en el ´ vencimiento del contrato."*

Si bien los pagos son fijos, **existen muchas variantes** que determinan cómo se programan y/o pagan los pagos de intereses cíclicos:

- Los pagos de intereses pueden ser mensuales, anuales, mediante períodos arbitrarios.
- Las tasas pueden ser de fijas o variables.
- $\blacksquare$  Pueden usarse diferentes métodos de cálculo de fracciones anuales o que no haya ningún interés. **.UBA**

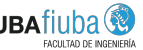

 $\Omega$ 

( ロ ) ( *同* ) ( ヨ ) ( ヨ )

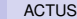

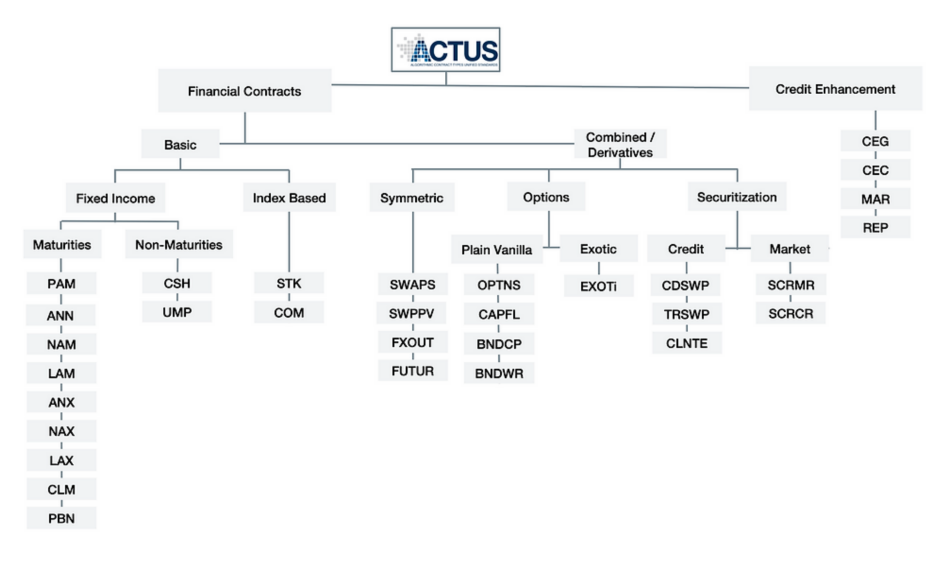

#### Taxonomía ACTUS

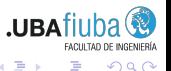

 $299$ 

イロト イ部 トイヨ トイヨト

# <span id="page-44-0"></span>´Indice de contenidos

#### **Introducción**

- **[Blockchains, Criptomonedas y Smart contracts](#page-3-0)**
- [Cardano](#page-17-0)
- [ACTUS](#page-33-0)
- Verificación formal de software
- 2 [Escribiendo contratos ACTUS en Cardano](#page-51-0) Notación del estándar ACTUS
	- [Contratos en Cardano](#page-66-0)
- 3 [Verificando propiedades en contratos en Marlowe](#page-83-0)
	- [El modelo de Marlowe](#page-84-0)
	- $\blacksquare$  Pruebas sencillas sobre contratos específicos
	- **[Warnings en Auction](#page-111-0)**

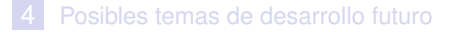

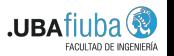

 $\Omega$ 

 $(0,1)$   $(0,1)$   $(0,1)$   $(1,1)$   $(1,1)$   $(1,1)$   $(1,1)$   $(1,1)$   $(1,1)$   $(1,1)$   $(1,1)$   $(1,1)$   $(1,1)$   $(1,1)$   $(1,1)$   $(1,1)$   $(1,1)$   $(1,1)$   $(1,1)$   $(1,1)$   $(1,1)$   $(1,1)$   $(1,1)$   $(1,1)$   $(1,1)$   $(1,1)$   $(1,1)$   $(1,1$ 

## Concepto general, herramientas y metodologías

Los asistentes de pruebas formales son herramientas de software diseñadas para ayudar a sus usuarios a realizar pruebas, especialmente en cálculo lógico.

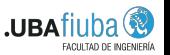

 $\Omega$ 

 $A \oplus A \oplus A \oplus A \oplus A$ 

## Concepto general, herramientas y metodologías

Los asistentes de pruebas formales son herramientas de software diseñadas para ayudar a sus usuarios a realizar pruebas, especialmente en cálculo lógico.

A diferencia de los tests convencionales, durante una verificacion´ **no se ejecuta el programa a analizar**, es por eso que este tipo de analisis es denominado ´ **estatico ´** .

Cuando un teorema es escrito y probado, el mismo debe será verdadero para cualquier combinación de las variables de entrada.

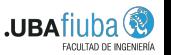

 $\Omega$ 

( ロ ) ( *同* ) ( ヨ ) ( ヨ ) (

## Concepto general, herramientas y metodologías

Los asistentes de pruebas formales son herramientas de software diseñadas para ayudar a sus usuarios a realizar pruebas, especialmente en cálculo lógico.

A diferencia de los tests convencionales, durante una verificacion´ **no se ejecuta el programa a analizar**, es por eso que este tipo de analisis es denominado ´ **estatico ´** .

Cuando un teorema es escrito y probado, el mismo debe será verdadero para cualquier combinación de las variables de entrada.

La principal fortaleza de los asistentes es que ayudan a desarrollar **pruebas altamente confiables e inequívocas** de enunciados matemáticos y algoritmos, usando lógica precisa.

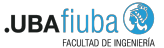

イロト イ押 トイラト イラトー

## Algunos asistentes de pruebas

A continuación presentamos una lista de los principales, clasificados por sus fundamentos lógicos:

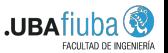

 $\Omega$ 

 $\mathcal{A}$   $\overline{\mathcal{B}}$   $\rightarrow$   $\mathcal{A}$   $\overline{\mathcal{B}}$   $\rightarrow$   $\mathcal{A}$   $\overline{\mathcal{B}}$   $\rightarrow$ 

## Algunos asistentes de pruebas

A continuacion presentamos una lista de los principales, clasificados ´ por sus fundamentos lógicos:

- **Teoría de conjuntos**: Isabelle/ZF, Metamath, Mizar
- **Teoría simple de tipos**: HOL4, HOL Light, Isabelle/HOL
- **Teoría dependiente de tipos**: Agda, Cog, Lean, Matita, PVS
- Lógica de primer orden, de tipo Lisp: ACL2

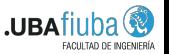

 $\Omega$ 

( ロ ) ( *同* ) ( ヨ ) ( ヨ )

## Algunos asistentes de pruebas

A continuacion presentamos una lista de los principales, clasificados ´ por sus fundamentos lógicos:

- **Teoría de conjuntos**: Isabelle/ZF, Metamath, Mizar
- **Teoría simple de tipos**: HOL4, HOL Light, **Isabelle/HOL**
- **Teoría dependiente de tipos**: Agda, Cog, Lean, Matita, PVS
- Lógica de primer orden, de tipo Lisp: ACL2

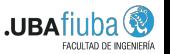

 $\Omega$ 

( ロ ) ( *同* ) ( ヨ ) ( ヨ )

# <span id="page-51-0"></span>´Indice de contenidos

#### **Introducción**

- **[Blockchains, Criptomonedas y Smart contracts](#page-3-0)**
- [Cardano](#page-17-0)
- [ACTUS](#page-33-0)
- **November 10 Verificación formal de software**

#### 2 [Escribiendo contratos ACTUS en Cardano](#page-51-0)

- Notación del estándar ACTUS
- [Contratos en Cardano](#page-66-0)

#### 3 [Verificando propiedades en contratos en Marlowe](#page-83-0)

- [El modelo de Marlowe](#page-84-0)
- $\blacksquare$  Pruebas sencillas sobre contratos específicos
- **[Warnings en Auction](#page-111-0)**

#### [Posibles temas de desarrollo futuro](#page-131-0)

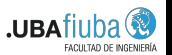

 $\Omega$ 

 $(0,1)$   $(0,1)$   $(0,1)$   $(1,1)$   $(1,1)$   $(1,1)$   $(1,1)$   $(1,1)$   $(1,1)$   $(1,1)$   $(1,1)$   $(1,1)$   $(1,1)$   $(1,1)$   $(1,1)$   $(1,1)$   $(1,1)$   $(1,1)$   $(1,1)$   $(1,1)$   $(1,1)$   $(1,1)$   $(1,1)$   $(1,1)$   $(1,1)$   $(1,1)$   $(1,1)$   $(1,1$ 

# <span id="page-52-0"></span>´Indice de contenidos

#### **Introducción**

- **[Blockchains, Criptomonedas y Smart contracts](#page-3-0)**
- $\sim$ [Cardano](#page-17-0)
- [ACTUS](#page-33-0)
- **November 10 Verificación formal de software**

#### 2 [Escribiendo contratos ACTUS en Cardano](#page-51-0)  $\blacksquare$  Notación del estándar ACTUS

[Contratos en Cardano](#page-66-0)

#### 3 [Verificando propiedades en contratos en Marlowe](#page-83-0)

- [El modelo de Marlowe](#page-84-0)
- $\blacksquare$  Pruebas sencillas sobre contratos específicos
- **[Warnings en Auction](#page-111-0)**

#### [Posibles temas de desarrollo futuro](#page-131-0)

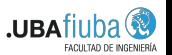

 $\Omega$ 

 $(0,1)$   $(0,1)$   $(0,1)$   $(1,1)$   $(1,1)$   $(1,1)$   $(1,1)$   $(1,1)$   $(1,1)$   $(1,1)$   $(1,1)$   $(1,1)$   $(1,1)$   $(1,1)$   $(1,1)$   $(1,1)$   $(1,1)$   $(1,1)$   $(1,1)$   $(1,1)$   $(1,1)$   $(1,1)$   $(1,1)$   $(1,1)$   $(1,1)$   $(1,1)$   $(1,1)$   $(1,1$ 

Atributos de contrato: Representan los términos contractuales que definen el flujo de dinero en un contrato financiero.

 $\mathbf{h}$ 

4 17 18

- **Atributos de contrato**: Representan los terminos contractuales ´ que definen el flujo de dinero en un contrato financiero.
- Starting date: *t*<sub>0</sub> representa la fecha de comienzo del contrato, y marca el instante en el cual las condiciones y estado del contrato están siendo representados.

- **Atributos de contrato**: Representan los terminos contractuales ´ que definen el flujo de dinero en un contrato financiero.
- **Starting date**: *t*<sub>0</sub> representa la fecha de comienzo del contrato, y marca el instante en el cual las condiciones y estado del contrato están siendo representados.
- **Variables de estado**: Las variables de estado describen el estado de un contrato, para un tiempo determinado de su ciclo de vida. Algunos ejemplos de las mismas son:

- **Atributos de contrato**: Representan los terminos contractuales ´ que definen el flujo de dinero en un contrato financiero.
- **Starting date**: *t*<sub>0</sub> representa la fecha de comienzo del contrato, y marca el instante en el cual las condiciones y estado del contrato están siendo representados.
- **Variables de estado**: Las variables de estado describen el estado de un contrato, para un tiempo determinado de su ciclo de vida. Algunos ejemplos de las mismas son:
	- **Accrued Interest (IPAC)**: Interés acumulado en 'Status date' (SD).
	- **Performance (PRF)**: Estado actual del contrato (*performant*,  $\mathcal{L}_{\mathcal{A}}$ *delayed*, *terminated*, etc.)

 $\Omega$ 

( ロ ) ( 何 ) ( ヨ ) ( ヨ ) (

- **Atributos de contrato**: Representan los terminos contractuales ´ que definen el flujo de dinero en un contrato financiero.
- **Starting date**: *t*<sub>0</sub> representa la fecha de comienzo del contrato, y marca el instante en el cual las condiciones y estado del contrato están siendo representados.
- **Variables de estado**: Las variables de estado describen el estado de un contrato, para un tiempo determinado de su ciclo de vida. Algunos ejemplos de las mismas son:
	- **Accrued Interest (IPAC)**: Interés acumulado en 'Status date' (SD).
	- **Performance (PRF)**: Estado actual del contrato (*performant*, *delayed*, *terminated*, etc.)

En general, el 'estado' representa ciertos atributos que pueden cambiar durante su ciclo de ejecución, de acuerdo a eventos programados o no programados.

 $\Omega$ 

4 0 8 4 4 9 8 4 9 8 4 9 8

**Eventos**: Un evento de contrato *e k <sup>t</sup>* se refiere a cualquier evento *programado* o *no programado* en un momento determinado *t* y de un tipo determinado *k*.

Los eventos del contrato marcan puntos específicos en el tiempo en el que se **intercambian flujos de efectivo** o se **actualiza el estado del contrato**.

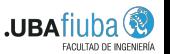

 $\Omega$ 

4 何 ト 4 ヨ ト 4 ヨ ト

**Eventos**: Un evento de contrato *e k <sup>t</sup>* se refiere a cualquier evento *programado* o *no programado* en un momento determinado *t* y de un tipo determinado *k*.

Los eventos del contrato **marcan puntos específicos** en el tiempo en el que se **intercambian flujos de efectivo** o se **actualiza el estado del contrato**.

Algunos tipos de eventos:

- **AD**: Monitoreo del contrato.
- **IP**: Pago de interés programado.
- **IPCI:** Capitalización de interés programada.
- **PRD**: Compra de un contrato.
- **TD**: Terminación de un contrato.

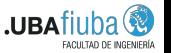

 $\Omega$ 

 $A \cap \overline{B} \rightarrow A \Rightarrow A \Rightarrow A \Rightarrow B$ 

- **Funciones de transicion de estado ´** (*State Transition Functions* o STF): definen la transición de las variables de estado desde el *pre-evento* hacia el *post-evento*, cuando un cierto evento *e k t* ocurre.
	- Esto provoca que el *pre-evento* y *post-evento* reciban la notacion´ de *t* <sup>−</sup> y *t* <sup>+</sup> respectivamente.

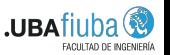

 $\Omega$ 

 $\mathcal{A}$   $\overline{\mathcal{B}}$   $\rightarrow$   $\mathcal{A}$   $\overline{\mathcal{B}}$   $\rightarrow$   $\mathcal{A}$   $\overline{\mathcal{B}}$   $\rightarrow$ 

- **Funciones de transicion de estado ´** (*State Transition Functions* o STF): definen la transición de las variables de estado desde el *pre-evento* hacia el *post-evento*, cuando un cierto evento *e k t* ocurre.
	- Esto provoca que el *pre-evento* y *post-evento* reciban la notacion´ de *t* <sup>−</sup> y *t* <sup>+</sup> respectivamente.

Estas funciones son específicas para un tipo de evento y contrato. Su notación es de la forma **STF [event type] [contract type]()**.

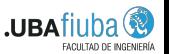

 $\Omega$ 

イロト イ押 トイヨ トイヨ ト

- **Funciones de transicion de estado ´** (*State Transition Functions* o STF): definen la transición de las variables de estado desde el *pre-evento* hacia el *post-evento*, cuando un cierto evento *e k t* ocurre.
	- Esto provoca que el *pre-evento* y *post-evento* reciban la notacion´ de *t* <sup>−</sup> y *t* <sup>+</sup> respectivamente.

Estas funciones son específicas para un tipo de evento y contrato. Su notación es de la forma **STF [event type] [contract type]()**.

Por ejemplo: La STF para un evento de tipo IP en el contrato PAM se escribe como STF IP PAM () y modifica (entre otras) a la variable **Ipac** desde el pre-evento **Ipac***t*<sup>−</sup> al post-evento **Ipac***t*<sup>+</sup> .

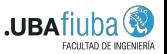

 $\Omega$ 

4 0 8 4 4 9 8 4 9 8 4 9 8 1

**Funciones de pago** (*Payoff Functions* o POF): definen como el flujo de dinero  $c \in \mathbb{R}$  ocurre para un determinado evento  $e_t^k.$ El mismo es obtenido del estado actual y los términos del contrato. Si fuera necesario, el flujo de dinero puede ser indexado con el tiempo del evento: *c<sup>t</sup>* .

**Funciones de pago** (*Payoff Functions* o POF): definen como el flujo de dinero  $c \in \mathbb{R}$  ocurre para un determinado evento  $e_t^k.$ El mismo es obtenido del estado actual y los términos del contrato. Si fuera necesario, el flujo de dinero puede ser indexado con el tiempo del evento: *c<sup>t</sup>* .

Las funciones de pago son específicas para un tipo de evento y contrato, y su notación es la siguiente: **POF [event type] [contract type] ()**.

**Funciones de pago** (*Payoff Functions* o POF): definen como el flujo de dinero  $c \in \mathbb{R}$  ocurre para un determinado evento  $e_t^k.$ El mismo es obtenido del estado actual y los términos del contrato. Si fuera necesario, el flujo de dinero puede ser indexado con el tiempo del evento: *c<sup>t</sup>* .

Las funciones de pago son específicas para un tipo de evento y contrato, y su notación es la siguiente:

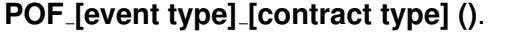

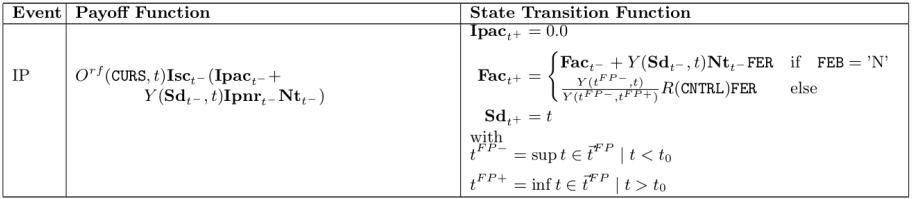

 $\Omega$ 

**A BA A BA** 

# <span id="page-66-0"></span>´Indice de contenidos

#### **Introducción**

- **[Blockchains, Criptomonedas y Smart contracts](#page-3-0)**
- [Cardano](#page-17-0)
- [ACTUS](#page-33-0)
- **November 10 Verificación formal de software**

#### 2 [Escribiendo contratos ACTUS en Cardano](#page-51-0) Notación del estándar ACTUS

- [Contratos en Cardano](#page-66-0)
- 3 [Verificando propiedades en contratos en Marlowe](#page-83-0)
	- [El modelo de Marlowe](#page-84-0)
	- $\blacksquare$  Pruebas sencillas sobre contratos específicos
	- **[Warnings en Auction](#page-111-0)**

#### [Posibles temas de desarrollo futuro](#page-131-0)

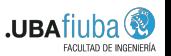

 $\Omega$ 

 $(0,1)$   $(0,1)$   $(0,1)$   $(1,1)$   $(1,1)$   $(1,1)$   $(1,1)$   $(1,1)$   $(1,1)$   $(1,1)$   $(1,1)$   $(1,1)$   $(1,1)$   $(1,1)$   $(1,1)$   $(1,1)$   $(1,1)$   $(1,1)$   $(1,1)$   $(1,1)$   $(1,1)$   $(1,1)$   $(1,1)$   $(1,1)$   $(1,1)$   $(1,1)$   $(1,1)$   $(1,1$ 

En esta sección describiré la estructura de 3 contratos ACTUS que escribí para la blockchain Cardano, bajo la supervisión de IOHK.

 $\Omega$ 

4 何 ト 4 ヨ ト 4 ヨ ト

4 17 18

En esta sección describiré la estructura de 3 contratos ACTUS que escribí para la blockchain Cardano, bajo la supervisión de IOHK.

Agregar contratos ACTUS en la blockchain Cardano implica agregar, para cada contrato:

 $\mathcal{A}$   $\overline{\mathcal{B}}$   $\rightarrow$   $\mathcal{A}$   $\overline{\mathcal{B}}$   $\rightarrow$   $\mathcal{A}$   $\overline{\mathcal{B}}$   $\rightarrow$ 

En esta sección describiré la estructura de 3 contratos ACTUS que escribí para la blockchain Cardano, bajo la supervisión de IOHK.

Agregar contratos ACTUS en la blockchain Cardano implica agregar, para cada contrato:

Scheduling.

 $\Omega$ 

 $\mathcal{A}$   $\overline{\mathcal{B}}$   $\rightarrow$   $\mathcal{A}$   $\overline{\mathcal{B}}$   $\rightarrow$   $\mathcal{A}$   $\overline{\mathcal{B}}$   $\rightarrow$ 

En esta sección describiré la estructura de 3 contratos ACTUS que escribí para la blockchain Cardano, bajo la supervisión de IOHK.

Agregar contratos ACTUS en la blockchain Cardano implica agregar, para cada contrato:

Scheduling.

Inicialización de variables de estado.

オート オート オート

En esta sección describiré la estructura de 3 contratos ACTUS que escribí para la blockchain Cardano, bajo la supervisión de IOHK.

Agregar contratos ACTUS en la blockchain Cardano implica agregar, para cada contrato:

- Scheduling.
- Inicialización de variables de estado.
- Funciones de transición de estado y de pago, para cada evento relevante.

 $\mathcal{A}$   $\overline{\mathcal{B}}$   $\rightarrow$   $\mathcal{A}$   $\overline{\mathcal{B}}$   $\rightarrow$   $\mathcal{A}$   $\overline{\mathcal{B}}$   $\rightarrow$   $\mathcal{B}$
# **Introducción**

En esta sección describiré la estructura de 3 contratos ACTUS que escribí para la blockchain Cardano, bajo la supervisión de IOHK.

Agregar contratos ACTUS en la blockchain Cardano implica agregar, para cada contrato:

- Scheduling.
- Inicialización de variables de estado.
- Funciones de transición de estado y de pago, para cada evento relevante.
- $\blacksquare$  Validación mediante los tests propuestos por el estándar ACTUS.

 $\Omega$ 

イロト イ押ト イヨト イヨトー

# **Introducción**

En esta sección describiré la estructura de 3 contratos ACTUS que escribí para la blockchain Cardano, bajo la supervisión de IOHK.

Agregar contratos ACTUS en la blockchain Cardano implica agregar, para cada contrato:

- Scheduling.
- **Inicialización de variables de estado.**
- $\blacksquare$  Funciones de transición de estado y de pago, para cada evento relevante.
- $\blacksquare$  Validación mediante los tests propuestos por el estándar ACTUS.

Dicho código fue incorporado en la rama principal del repositorio de [marlowe-cardano.](https://github.com/input-output-hk/marlowe-cardano) Por lo que usuarios podrán utilizar dichos contratos en el futuro.

в

 $\Omega$ 

イロト イ押ト イヨト イヨトー

# Estructura del proyecto ACTUS en Cardano

A grandes rasgos, la estructura del generador de contratos ACTUS tiene los siguientes módulos:

**Domain**: El mismo está conformado por los archivos que modelan el dominio de los contratos ACTUS.

En este módulo podemos encontrar los tipos de **eventos**, **términos** y el **Estado** del contrato, entre otros.

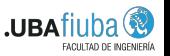

 $\Omega$ 

( ロ ) ( *同* ) ( ヨ ) ( ヨ )

# Estructura del proyecto ACTUS en Cardano

A grandes rasgos, la estructura del generador de contratos ACTUS tiene los siguientes módulos:

**Domain**: El mismo está conformado por los archivos que modelan el dominio de los contratos ACTUS.

En este módulo podemos encontrar los tipos de **eventos**, **términos** y el **Estado** del contrato, entre otros.

**Generator**: Se implementan los diferentes generadores v compatibilidad hacia el lenguaje Marlowe.

Dichos generadores se utilizan para obtener código en Marlowe, Javascript, Haskell o Blockly, y pueden generar contratos estáticos (sin riesgos o eventos externos).

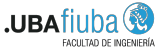

 $\Omega$ 

(ロトス例) スラトスランド

**Model**: Se encuentra la lógica expuesta por el estándar ACTUS. Este módulo es responsable del **scheduling**, la *inicialización* de **variables de estado** y **funciones de transicion de estado y de ´ pago**.

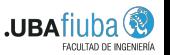

 $\Omega$ 

 $\mathcal{A}$   $\overline{\mathcal{B}}$   $\rightarrow$   $\mathcal{A}$   $\overline{\mathcal{B}}$   $\rightarrow$   $\mathcal{A}$   $\overline{\mathcal{B}}$   $\rightarrow$ 

**Model**: Se encuentra la lógica expuesta por el estándar ACTUS. Este módulo es responsable del **scheduling**, la **inicialización de variables de estado** y **funciones de transicion de estado y de ´ pago**.

**Utility**: Se encuentran algunos módulos con funciones que se utilizan para aislar la logica del ´ **calculo y convenciones de ´ fechas**, que suele tornarse complejo y repetitivo durante los contratos.

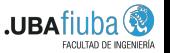

 $\Omega$ 

( ロ ) ( *同* ) ( ヨ ) ( ヨ ) (

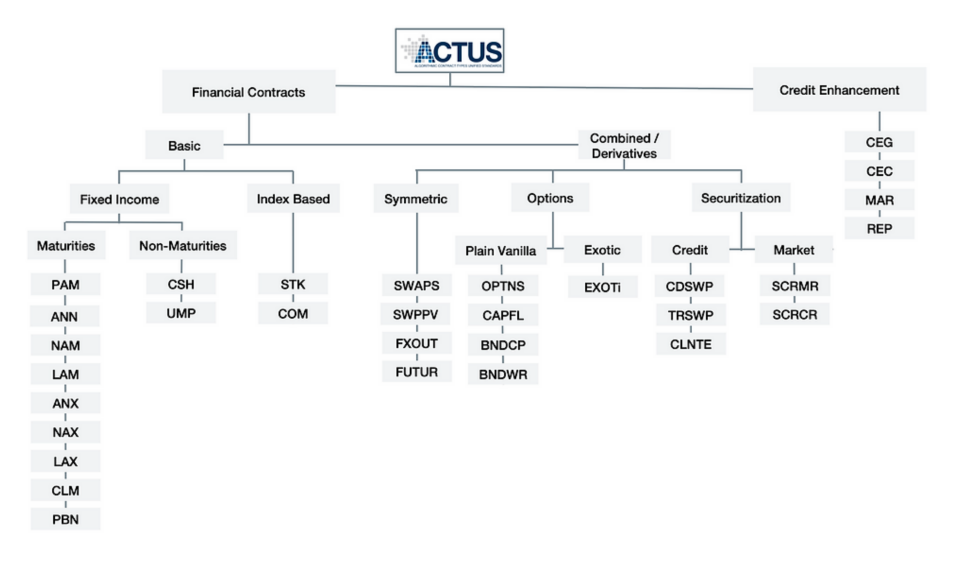

### Taxonomía ACTUS

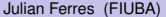

Verificación de smart contracts en Marlowe  $\qquad \qquad$  5 de agosto de 2022  $\qquad \qquad$  31/58

イロトメ 御 トメ 君 トメ 君 トー

 $\equiv$ 

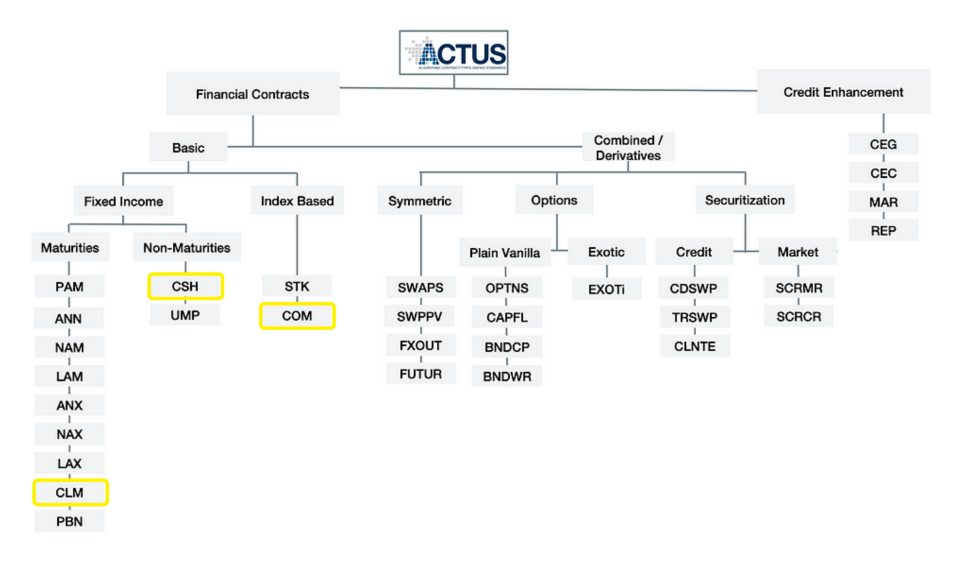

#### Contratos que implementé como parte del desarrollo de mi tesis

4 0 8 4 4 9 8 4 9 8 4 9 8

÷.

# Fragmentos de los contratos que implementé

## Especificación ACTUS:

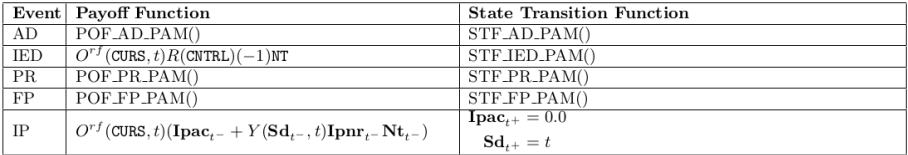

#### Implementación para Cardano:

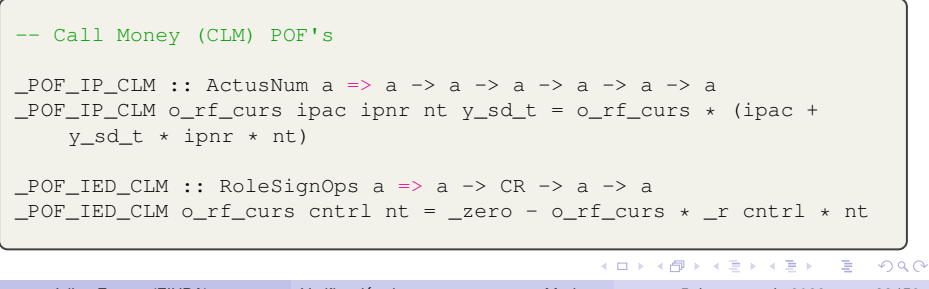

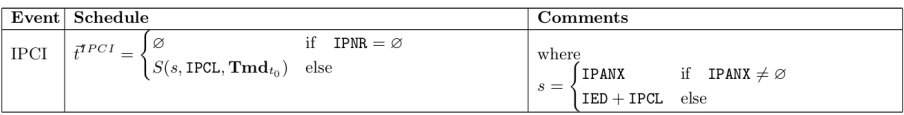

```
_SCHED_IP_CLM
  ContractTermsPoly
    { cycleAnchorDateOfInterestPayment = Just ipanx,
      cycleOfInterestPayment = Just ipcl,
      matrixpaturityDate = Just md,
      scheduleConfig
    } = generateRecurrentSchedule ipanx ipcl {includeEndDay = True}
    md scheduleConfig
_SCHED_IP_CLM
  ContractTermsPoly
    { cycleAnchorDateOfInterestPayment = Nothing,
      cycleOfInterestPayment = Just ipcl,
      maturityDate = Just md,
      initialExchangeDate = Just ied,
      scheduleConfig
    } = generateRecurrentSchedule (ied <+> ipcl) ipcl {includeEndDay
     = True} md scheduleConfig
                                                 (0.12.10 \times 10^{-14} \times 10^{-14})QQ
```
# STF para el contrato CSH y el evento AD (Monitoring)

CSH: State Transition Functions and Payoff Functions

|    | Event Payoff Function | <b>Transition Function</b><br><b>State</b> |
|----|-----------------------|--------------------------------------------|
| AD | $AD$ -PAM $($<br>POF. | $5d_{t}$                                   |

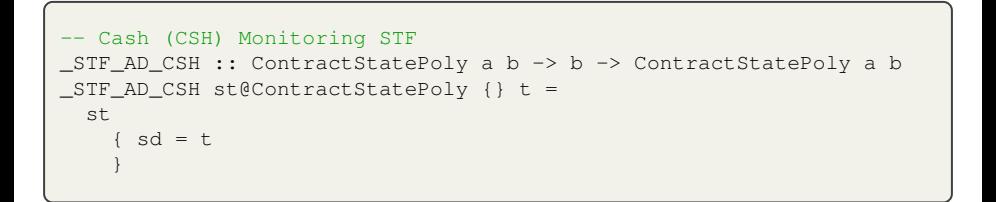

 $(0.125 \times 10^{-14} \text{ m}) \times 10^{-14} \text{ m}$ 

# <span id="page-83-0"></span>´Indice de contenidos

#### **Introducción**

- **[Blockchains, Criptomonedas y Smart contracts](#page-3-0)**
- **COL** [Cardano](#page-17-0)
- [ACTUS](#page-33-0)
- **November 10 Yerificación formal de software**
- 2 [Escribiendo contratos ACTUS en Cardano](#page-51-0) Notación del estándar ACTUS
	- [Contratos en Cardano](#page-66-0)

#### 3 [Verificando propiedades en contratos en Marlowe](#page-83-0)

- [El modelo de Marlowe](#page-84-0)
- $\blacksquare$  Pruebas sencillas sobre contratos específicos
- **[Warnings en Auction](#page-111-0)**

#### [Posibles temas de desarrollo futuro](#page-131-0)

 $\Omega$ 

 $(0,1)$   $(0,1)$   $(0,1)$   $(1,1)$   $(1,1)$   $(1,1)$   $(1,1)$   $(1,1)$   $(1,1)$   $(1,1)$   $(1,1)$   $(1,1)$   $(1,1)$   $(1,1)$   $(1,1)$   $(1,1)$   $(1,1)$   $(1,1)$   $(1,1)$   $(1,1)$   $(1,1)$   $(1,1)$   $(1,1)$   $(1,1)$   $(1,1)$   $(1,1)$   $(1,1)$   $(1,1$ 

# <span id="page-84-0"></span>´Indice de contenidos

#### **Introducción**

- **[Blockchains, Criptomonedas y Smart contracts](#page-3-0)**
- **COL** [Cardano](#page-17-0)
- [ACTUS](#page-33-0)
- **November 10 Yerificación formal de software**
- 2 [Escribiendo contratos ACTUS en Cardano](#page-51-0) Notación del estándar ACTUS
	- [Contratos en Cardano](#page-66-0)

#### 3 [Verificando propiedades en contratos en Marlowe](#page-83-0) [El modelo de Marlowe](#page-84-0)

- $\blacksquare$  Pruebas sencillas sobre contratos específicos
- **[Warnings en Auction](#page-111-0)**

#### [Posibles temas de desarrollo futuro](#page-131-0)

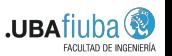

 $\Omega$ 

 $(0,1)$   $(0,1)$   $(0,1)$   $(1,1)$   $(1,1)$   $(1,1)$   $(1,1)$   $(1,1)$   $(1,1)$   $(1,1)$   $(1,1)$   $(1,1)$   $(1,1)$   $(1,1)$   $(1,1)$   $(1,1)$   $(1,1)$   $(1,1)$   $(1,1)$   $(1,1)$   $(1,1)$   $(1,1)$   $(1,1)$   $(1,1)$   $(1,1)$   $(1,1)$   $(1,1)$   $(1,1$ 

# El modelo de Marlowe

Marlowe está diseñado para soportar la ejecución de contratos financieros en la blockchain, específicamente en Cardano.

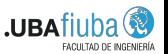

 $\Omega$ 

4 何 ト 4 ヨ ト 4 ヨ ト

# El modelo de Marlowe

Marlowe está diseñado para soportar la ejecución de contratos financieros en la blockchain, específicamente en Cardano.

Antes de describir estos constructores, debemos analizar el enfoque general para **modelar contratos en Marlowe**, el contexto y las partes involucradas cuando se ejecutan los mismos.

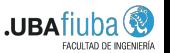

 $\Omega$ 

 $\mathcal{A}$   $\overline{\mathcal{B}}$   $\rightarrow$   $\mathcal{A}$   $\overline{\mathcal{B}}$   $\rightarrow$   $\mathcal{A}$   $\overline{\mathcal{B}}$   $\rightarrow$ 

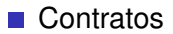

イロト イ団 トイミト イミト

重

```
data Contract = Close
                Pay party payee token value contract
                | If observation contract1 contract2
                When [Case] timeout contract
                Let valueId value contract
                Assert observation contract
```
K ロ ト K 個 ト K 差 ト K 差 ト … 差

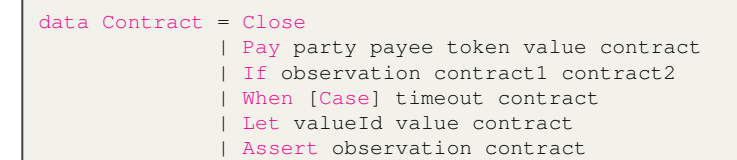

#### **Participantes y roles**

 $\Rightarrow$ 

 $QQ$ 

イロト イ押 トイラ トイラトー

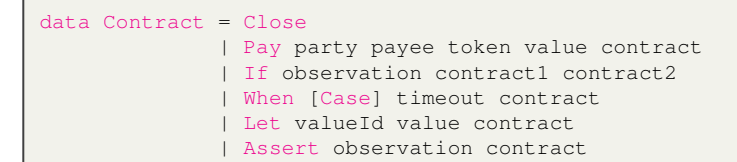

- $\blacksquare$  Participantes y roles
- Valores y *tokens*

4 0 8 4 6 8 4 9 8 4 9 8 1

в

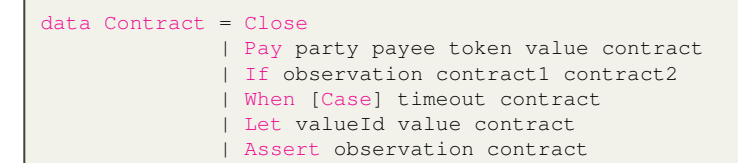

- $\blacksquare$  Participantes y roles
- Valores y *tokens*
- **Cuentas**

в

 $\Omega$ 

4 0 8 4 6 8 4 9 8 4 9 8 1

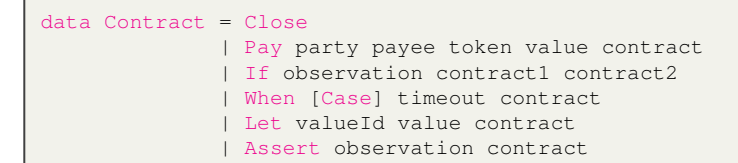

- $\blacksquare$  Participantes y roles
- Valores y *tokens*
- **Cuentas**
- **Pasos y Estados**

в

 $\Omega$ 

4 0 8 4 6 8 4 9 8 4 9 8 1

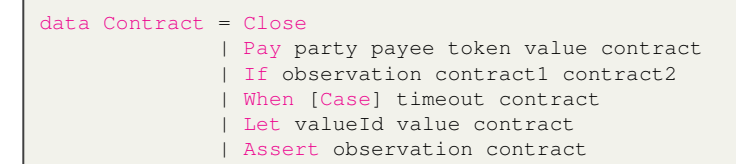

- $\blacksquare$  Participantes y roles
- Valores y *tokens*
- **Cuentas**
- **Pasos y Estados**
- **Simulación omnisciente (Marlowe Playground)**

E

 $\Omega$ 

イロト イ押ト イヨト イヨトー

## Breve ejemplo de un contrato de Intercambio

```
When [Case (Deposit "alice" "alice" ada price)
        (When [ Case aliceChoice
                   (When [ Case bobChoice
                             (If (aliceChosen `ValueEQ` bobChosen)
                                  agreement
                                  arbitrate)
                         ]
                         60 -- Slot limite para la eleccion de Bob
                         arbitrate)
              \, \,40 -- Slot limite para la eleccion de Alice
              Close)
     ]
     10 -- Slot limite para el Deposito
     Close
-- agreement y arbitrate son contratos auxiliares que realizan los
    pagos o devoluciones correspondientes
```
 $QQ$ 

 $(1,1)$   $(1,1)$   $(1,1)$   $(1,1)$   $(1,1)$   $(1,1)$   $(1,1)$   $(1,1)$   $(1,1)$   $(1,1)$   $(1,1)$   $(1,1)$ 

# Ejecución de un contrato Marlowe

Ejecutar un contrato de Marlowe en la cadena de bloques de Cardano significa restringir las transacciones generadas por el usuario a la lógica del contrato.

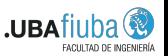

 $\Omega$ 

 $\mathcal{A}$   $\overline{\mathcal{B}}$   $\rightarrow$   $\mathcal{A}$   $\overline{\mathcal{B}}$   $\rightarrow$   $\mathcal{A}$   $\overline{\mathcal{B}}$   $\rightarrow$ 

# Ejecución de un contrato Marlowe

Ejecutar un contrato de Marlowe en la cadena de bloques de Cardano significa restringir las transacciones generadas por el usuario a la lógica del contrato.

Una **transaccion´** contiene una **lista ordenada de** *entradas* **o acciones**. El intérprete de Marlowe se ejecuta durante la validación de transacciones.

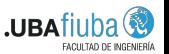

 $\Omega$ 

( ロ ) ( *同* ) ( ヨ ) ( ヨ )

# Procesando una transacción

1 Se evalua (o reduce) el contrato ´ *paso* a *paso* hasta que **no se puede cambiar más sin procesar alguna entrada**, una condición que se llama *quiescent* (o inactiva).

Esto implica reducir los When cuyos timeouts hayan sido superados, y todos los constructores If, Let, Pay y Close.

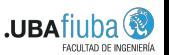

 $\Omega$ 

 $\mathcal{A}$   $\overline{\mathcal{B}}$   $\rightarrow$   $\mathcal{A}$   $\overline{\mathcal{B}}$   $\rightarrow$   $\mathcal{A}$   $\overline{\mathcal{B}}$   $\rightarrow$ 

# Procesando una transacción

1 Se evalua (o reduce) el contrato ´ *paso* a *paso* hasta que **no se puede cambiar más sin procesar alguna entrada**, una condición que se llama *quiescent* (o inactiva).

Esto implica reducir los When cuyos timeouts hayan sido superados, y todos los constructores If, Let, Pay y Close.

2 Se procesa (o aplica) la primera entrada y luego el contrato se vuelve a procesar hasta la inactividad.

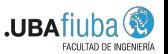

 $\Omega$ 

( ロ ) ( *同* ) ( ヨ ) ( ヨ )

# Procesando una transacción

1 Se evalua (o reduce) el contrato ´ *paso* a *paso* hasta que **no se puede cambiar más sin procesar alguna entrada**, una condición que se llama *quiescent* (o inactiva).

Esto implica reducir los When cuyos timeouts hayan sido superados, y todos los constructores If, Let, Pay y Close.

2 Se procesa (o aplica) la primera entrada y luego el contrato se vuelve a procesar hasta la inactividad.

Este proceso se repite **hasta que se procesan todas las entradas**. En cada paso, el contacto actual y el estado cambiarán y es posible que se realicen pagos.

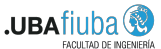

 $\Omega$ 

イロト イ押 トイラト イラト

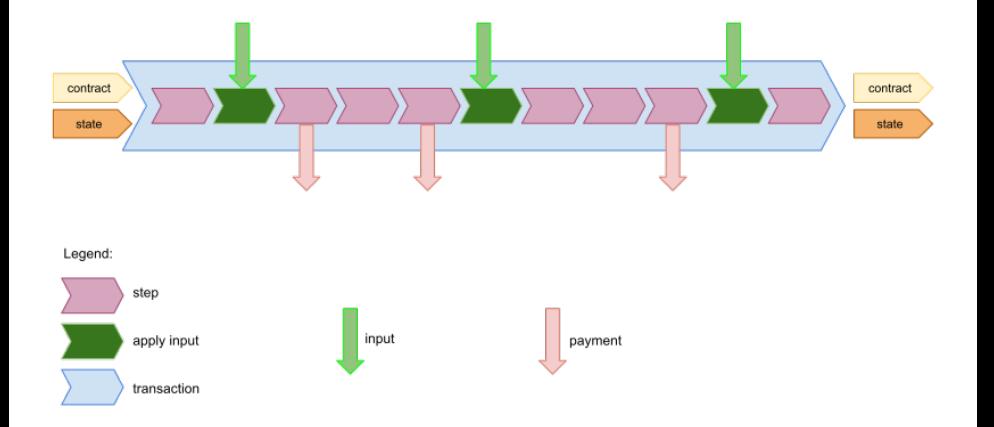

Diagrama de ejemplo de una transacción. Extraído de la documentación oficial [del Modelo de Marlowe.](https://play.marlowe-finance.io/doc/marlowe/tutorials/marlowe-model.html)

Julian Ferres (FIUBA) Verificación de smart contracts en Marlowe 5 de agosto de 2022 42/58

Þ

 $\Omega$ 

 $(0,1)$   $(0,1)$   $(0,1)$   $(1,1)$   $(1,1)$   $(1,1)$   $(1,1)$   $(1,1)$   $(1,1)$   $(1,1)$   $(1,1)$   $(1,1)$   $(1,1)$   $(1,1)$   $(1,1)$   $(1,1)$   $(1,1)$   $(1,1)$   $(1,1)$   $(1,1)$   $(1,1)$   $(1,1)$   $(1,1)$   $(1,1)$   $(1,1)$   $(1,1)$   $(1,1)$   $(1,1$ 

**JUBAfil** 

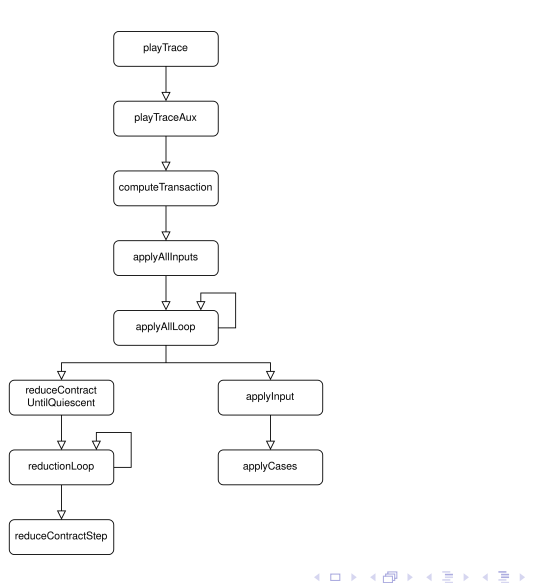

Julian Ferres (FIUBA) Verificación de smart contracts en Marlowe 5 de agosto de 2022 43/58

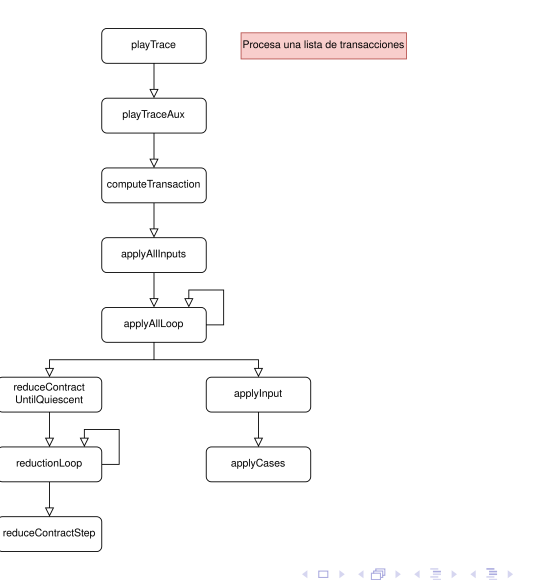

Julian Ferres (FIUBA) Verificación de smart contracts en Marlowe 5 de agosto de 2022 43/58

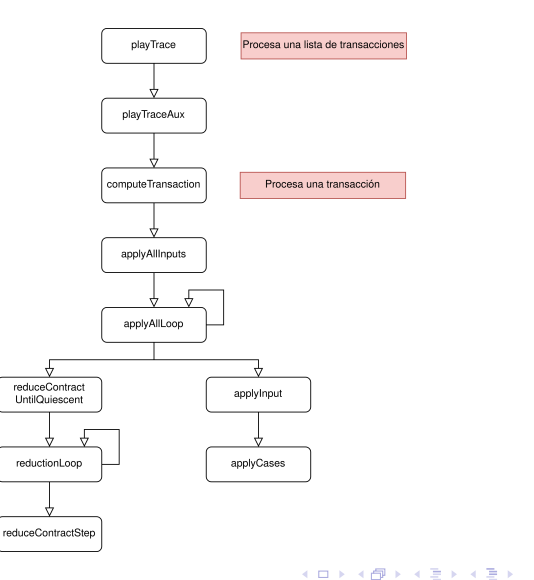

Julian Ferres (FIUBA) Verificación de smart contracts en Marlowe 5 de agosto de 2022 43/58

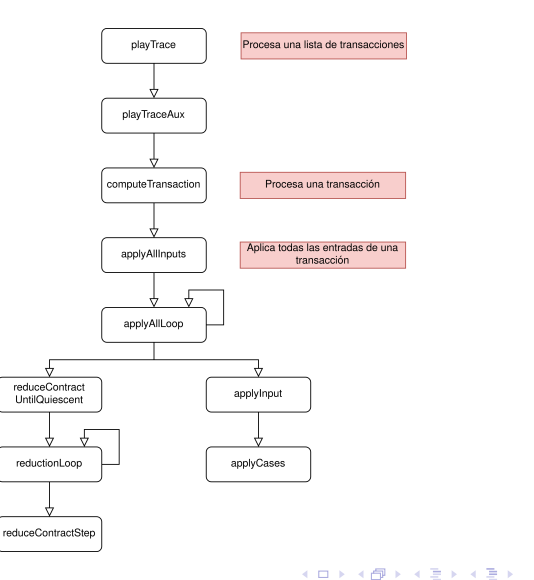

Julian Ferres (FIUBA) Verificación de smart contracts en Marlowe 5 de agosto de 2022 43/58

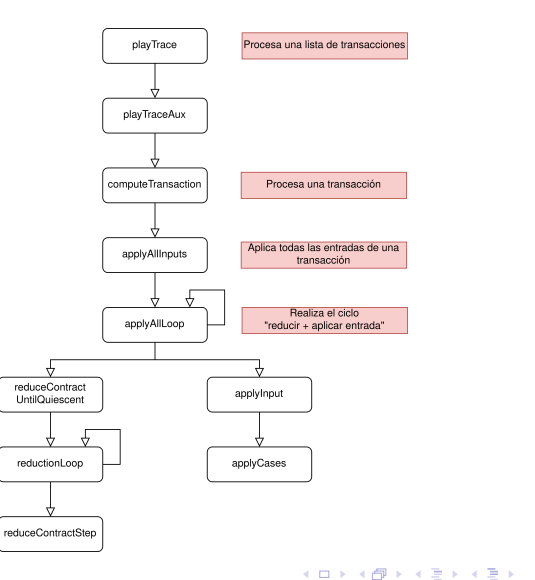

Julian Ferres (FIUBA) Verificación de smart contracts en Marlowe 5 de agosto de 2022 43/58

 $\equiv$ 

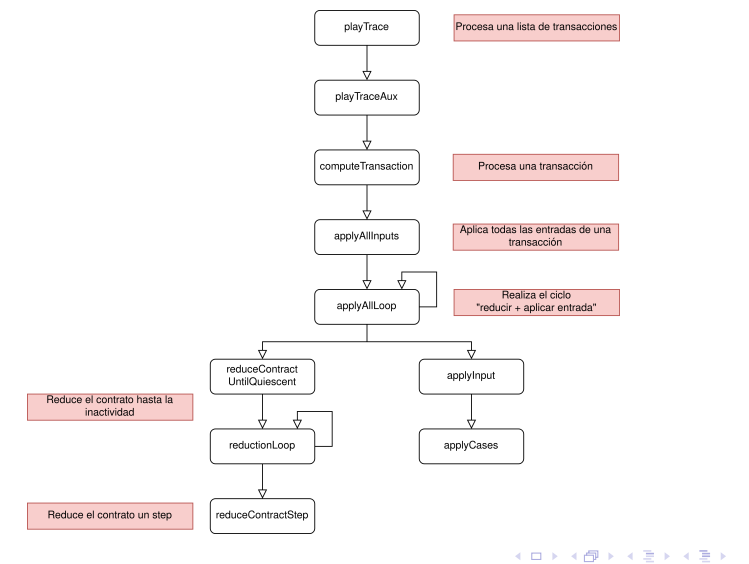

Julian Ferres (FIUBA) Verificación de smart contracts en Marlowe 5 de agosto de 2022 43/58

 $\Omega$ 

 $\equiv$ 

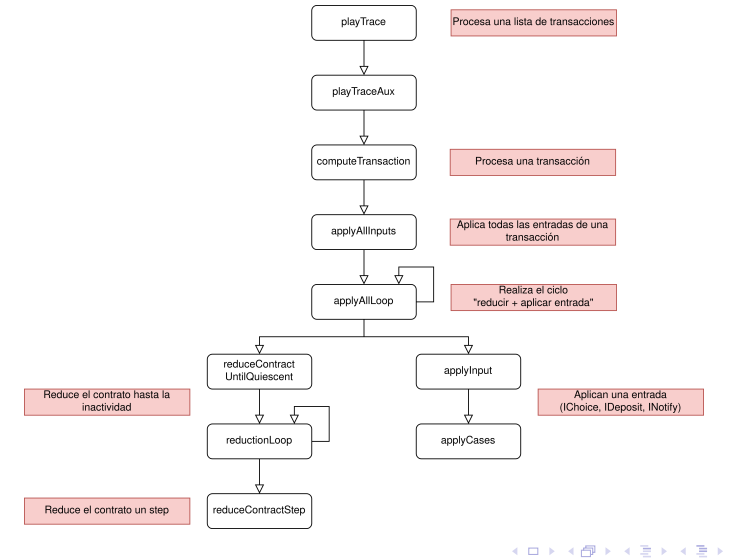

Julian Ferres (FIUBA) Verificación de smart contracts en Marlowe 5 de agosto de 2022 43/58

 $\Omega$
# <span id="page-108-0"></span>´Indice de contenidos

#### **Introducción**

- **[Blockchains, Criptomonedas y Smart contracts](#page-3-0)**
- [Cardano](#page-17-0)
- [ACTUS](#page-33-0)
- **November 10 Yerificación formal de software**
- 2 [Escribiendo contratos ACTUS en Cardano](#page-51-0) Notación del estándar ACTUS
	- **[Contratos en Cardano](#page-66-0)**

#### 3 [Verificando propiedades en contratos en Marlowe](#page-83-0)

- [El modelo de Marlowe](#page-84-0)
- $\blacksquare$  Pruebas sencillas sobre contratos específicos
- **[Warnings en Auction](#page-111-0)**

#### [Posibles temas de desarrollo futuro](#page-131-0)

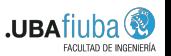

 $\Omega$ 

 $(0,1)$   $(0,1)$   $(0,1)$   $(1,1)$   $(1,1)$   $(1,1)$   $(1,1)$   $(1,1)$   $(1,1)$   $(1,1)$   $(1,1)$   $(1,1)$   $(1,1)$   $(1,1)$   $(1,1)$   $(1,1)$   $(1,1)$   $(1,1)$   $(1,1)$   $(1,1)$   $(1,1)$   $(1,1)$   $(1,1)$   $(1,1)$   $(1,1)$   $(1,1)$   $(1,1)$   $(1,1$ 

#### Prueba de *slot* no decreciente en COM

Supongamos que queremos probar la siguiente propiedad:

*"Evaluar applyAllInputs en el contrato COM4, para cualquier environment y state dado, produce un nuevo estado con slot mayor al actual."*

Este tipo de prueba evita la 'vuelta al pasado' por parte del contrato, que podrían llevar a caminos de ejecución no deseados.

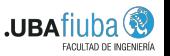

 $\Omega$ 

イロト イ押 トイラト イラトー

## Prueba del lema de *slot* para un contrato COM.

Un ejemplo de una propiedad que probé es la siguiente:

```
lemma applyAllInputsDoesNotDecreaseMinSlot :
"applyAllInputs env sta COM4 inputList =
   ApplyAllSuccess reduced warnings payments newstate cont =⇒
  (minSlot sta) ≤ (minSlot newstate)"
 apply auto
 apply (cases inputList)
 apply auto
 by (smt (z3) ApplyAllResult.distinct(1)
                  ApplyResult.case(1)
                  ApplyResult.case(2)
                  ApplyResult.exhaust
                  COM4_def
                  applyAllLoop_preserves_minSlot
                  applyCases_preserves_minSlot applyInput.simps(1))
```
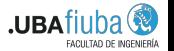

 $\Omega$ 

 $(0.125 \times 10^{-14} \text{ m}) \times 10^{-14} \text{ m}$ 

# <span id="page-111-0"></span>´Indice de contenidos

#### **Introducción**

- **[Blockchains, Criptomonedas y Smart contracts](#page-3-0)**
- **COL** [Cardano](#page-17-0)
- [ACTUS](#page-33-0)
- **November 10 Verificación formal de software**
- 2 [Escribiendo contratos ACTUS en Cardano](#page-51-0) Notación del estándar ACTUS
	- **[Contratos en Cardano](#page-66-0)**

#### 3 [Verificando propiedades en contratos en Marlowe](#page-83-0)

- [El modelo de Marlowe](#page-84-0)
- $\blacksquare$  Pruebas sencillas sobre contratos específicos
- **[Warnings en Auction](#page-111-0)**

#### [Posibles temas de desarrollo futuro](#page-131-0)

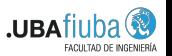

 $\Omega$ 

 $(0,1)$   $(0,1)$   $(0,1)$   $(1,1)$   $(1,1)$   $(1,1)$   $(1,1)$   $(1,1)$   $(1,1)$   $(1,1)$   $(1,1)$   $(1,1)$   $(1,1)$   $(1,1)$   $(1,1)$   $(1,1)$   $(1,1)$   $(1,1)$   $(1,1)$   $(1,1)$   $(1,1)$   $(1,1)$   $(1,1)$   $(1,1)$   $(1,1)$   $(1,1)$   $(1,1)$   $(1,1$ 

## El contrato Auction

Una subasta (*Auction*) es una venta organizada en la cual el comprador (postor) que pague la mayor cantidad de dinero o de bienes a cambio del producto es el ganador de la misma.

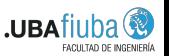

 $\Omega$ 

## El contrato Auction

Una subasta (*Auction*) es una venta organizada en la cual el comprador (postor) que pague la mayor cantidad de dinero o de bienes a cambio del producto es el ganador de la misma.

En particular, en una subasta basada en una *blockchain*, cada postor debe declarar el dinero primero para convertirse en el mejor postor. Los mismos recuperan su dinero cuando otro postor los supera.

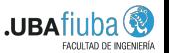

 $\Omega$ 

 $(0,1)$   $(0,1)$ 

#### Se puede ver en el siguiente diagrama de secuencia, el comportamiento esperado por la subasta:

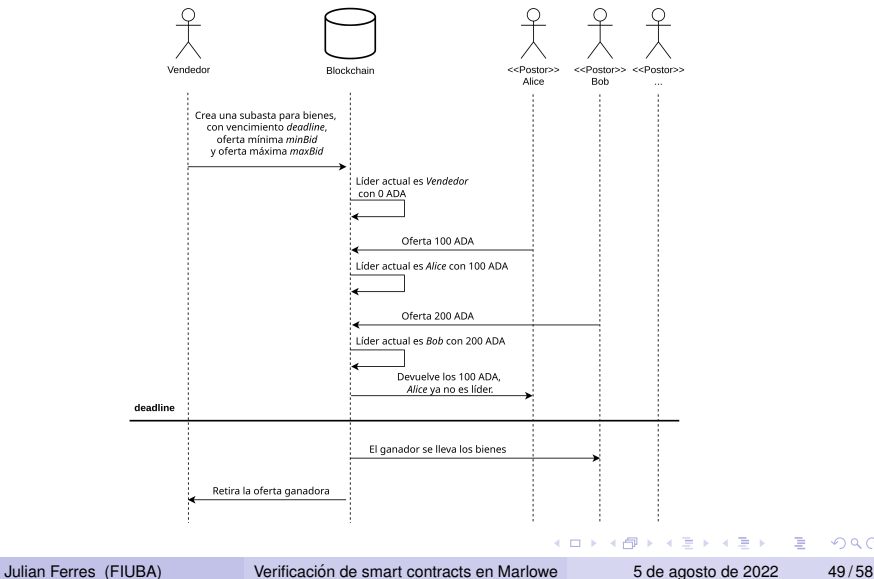

 $\Omega$ 

Durante parte del desarrollo de mi tesis, probé que **cualquier contrato Auction no genera advertencias**.

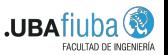

 $\Omega$ 

 $(0,1)$   $(0,1)$   $(0,1)$   $(1,1)$   $(1,1)$   $(1,1)$   $(1,1)$   $(1,1)$   $(1,1)$   $(1,1)$   $(1,1)$   $(1,1)$   $(1,1)$   $(1,1)$   $(1,1)$   $(1,1)$   $(1,1)$   $(1,1)$   $(1,1)$   $(1,1)$   $(1,1)$   $(1,1)$   $(1,1)$   $(1,1)$   $(1,1)$   $(1,1)$   $(1,1)$   $(1,1$ 

Durante parte del desarrollo de mi tesis, probé que **cualquier contrato Auction no genera advertencias**.

Esto implicó:

**■ Traducción** del contrato Auction en Haskell a Isabelle.

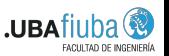

 $\Omega$ 

Durante parte del desarrollo de mi tesis, probé que **cualquier contrato Auction no genera advertencias**.

Esto implicó:

- **Traducción** del contrato Auction en Haskell a Isabelle.
- Prueba de la **terminacion del generador ´** de contratos Auction.

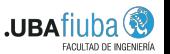

 $\Omega$ 

Durante parte del desarrollo de mi tesis, probé que **cualquier contrato Auction no genera advertencias**.

Esto implicó:

- **Traducción** del contrato Auction en Haskell a Isabelle.
- Prueba de la **terminacion del generador ´** de contratos Auction.
- Determinación de una **invariante** a partir de la cual ningún tipo de *warning* puede ocurrir.

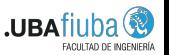

 $\Omega$ 

Durante parte del desarrollo de mi tesis, probé que **cualquier contrato Auction no genera advertencias**.

Esto implicó:

- **Traducción** del contrato Auction en Haskell a Isabelle.
- Prueba de la **terminacion del generador ´** de contratos Auction.
- **Determinación de una invariante** a partir de la cual ningún tipo de *warning* puede ocurrir.
- Prueba de **ausencia de Warnings** para todas las funciones involucradas en procesar una transacción.

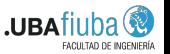

 $\Omega$ 

#### Probando terminación del contrato Auction

Dado que Isabelle/HOL sigue una lógica de funciones totales. la terminación es un requerimiento fundamental.

**Isabelle intenta probar la terminación automáticamente** cuando se realiza la definición. Pero en algunas circunstancias **es posible que falle**, y la misma tiene que ser probada manualmente.

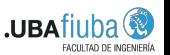

 $\Omega$ 

#### Probando terminación del contrato Auction

Dado que Isabelle/HOL sigue una lógica de funciones totales, la terminación es un requerimiento fundamental.

**Isabelle intenta probar la terminación automáticamente** cuando se realiza la definición. Pero en algunas circunstancias es posible que **falle**, y la misma tiene que ser probada manualmente.

La terminación no solo es una propiedad deseable en los contratos, sino que también le permite a Isabelle y al usuario utilizar **teoremas adicionales**, como por ejemplo el de inducción.

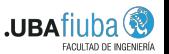

イロト イ押 トイヨ トイヨ トー

## Métrica para la terminación

```
fun evalBoundAuction :: "(contractLoopType + (handleChooseType + handleDepositType
     )) ⇒ nat" where
"evalBoundAuction (Inl (_, ps, qs, _)) =
         2 * length ps + 4 * length qs + 1""evalBoundAuction (Inr (Inl (<math>\rightarrow</math> ps, qs, <math>\rightarrow</math> p))) =2 * length ps + 4 * length qs + (if p \in set qs then 0 else 8)" |
"evalBoundAuction (Inr (Inr (<math>\rightarrow</math> ps, qs, <math>\rightarrow</math> p))) =2 * length ps + 4 * length qs + (if p \in set ps then 0 else 8)"
```
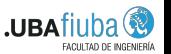

KEL KALLARIN (RINGEL AGA)

Las acciones de los usuarios son imprevisibles y pueden generar *warnings independientes a la semántica. Algunos ejemplos para este* contrato podrían ser:

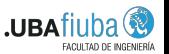

 $\Omega$ 

Las acciones de los usuarios son imprevisibles y pueden generar *warnings independientes a la semántica. Algunos ejemplos para este* contrato podrían ser:

**Realizar más de una vez una elección (***ReduceShadowing***).** 

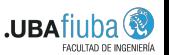

 $\Omega$ 

Las acciones de los usuarios son imprevisibles y pueden generar *warnings independientes a la semántica. Algunos ejemplos para este* contrato podrían ser:

- **Realizar más de una vez una elección (***ReduceShadowing***).**
- Ofertar una cantidad negativa (*NonPositiveDeposit*).

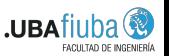

 $\Omega$ 

Las acciones de los usuarios son imprevisibles y pueden generar *warnings independientes a la semántica. Algunos ejemplos para este* contrato podrían ser:

- **Realizar más de una vez una elección (***ReduceShadowing***).**
- Ofertar una cantidad negativa (*NonPositiveDeposit*).
- Dinero insuficiente en la cuenta para la oferta realizada (*PartialPay*).

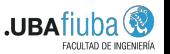

 $\Omega$ 

(ロトス例) スラトスラン

Las acciones de los usuarios son imprevisibles y pueden generar *warnings independientes a la semántica. Algunos ejemplos para este* contrato podrían ser:

- **Realizar más de una vez una elección (***ReduceShadowing***).**
- Ofertar una cantidad negativa (*NonPositiveDeposit*).
- Dinero insuficiente en la cuenta para la oferta realizada (*PartialPay*).
- Cantidad en el *Pay* no sea positiva o las cuentas tengan suficiente dinero (*NonPositivePay* y *PartialPay*).

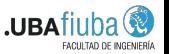

 $\Omega$ 

 $(0,1)$   $(0,1)$   $(0,1)$   $(1,1)$   $(1,1)$   $(1,1)$   $(1,1)$   $(1,1)$   $(1,1)$   $(1,1)$   $(1,1)$   $(1,1)$   $(1,1)$   $(1,1)$ 

Las acciones de los usuarios son imprevisibles y pueden generar warnings independientes a la semántica. Algunos ejemplos para este contrato podrían ser:

- **Realizar más de una vez una elección (** *ReduceShadowing***).**
- Ofertar una cantidad negativa (*NonPositiveDeposit*).
- Dinero insuficiente en la cuenta para la oferta realizada (*PartialPay*).
- Cantidad en el *Pay* no sea positiva o las cuentas tengan suficiente dinero (*NonPositivePay* y *PartialPay*).
- Que el *minBid* del contrato sea positivo, sino se producirá alguna combinación de los *warnings* anteriores.

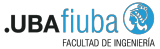

 $\Omega$ 

(ロトス例) スラトスラン

## Definición en Isabelle de la invariante para Auction

Es por eso que se formularon una serie de **pre-condiciones o invariantes que deben ser satisfechas** para poder asegurar que el contrato no genera *warnings*.

```
definition invariantHoldsForAuction :: "AuctionTerms ⇒ AuctionWinner ⇒ Party
     list ⇒ Party list ⇒ State ⇒ bool" where
"invariantHoldsForAuction terms m ps qs curState =
        ((∀ x . x ∈ set qs −→
                 ¬ member (partyToValueId x) (boundValues curState))
     ∧ (∀ x . x ∈ set ps −→
                 findWithDefault 0 (partyToValueId x) (boundValues curState) > 0)
     \wedge (\forall x y . m = Some (x, y) \longrightarrow((lookup (y, token_ada) (accounts curState) =
                 lookup (partyToValueId y) (boundValues curState))
              ∧ (findWithDefault 0 (partyToValueId y) (boundValues curState) > 0)
              ∧ (UseValue (partyToValueId y)) = x))
     ∧ (minBid terms > 0))"
                                                            (1,1) (1,1) (1,1) (1,1) (1,1) (1,1) (1,1) (1,1) (1,1) (1,1) (1,1) (1,1)QQ
```
## Ausencia de warnings en Isabelle al computar una transacción

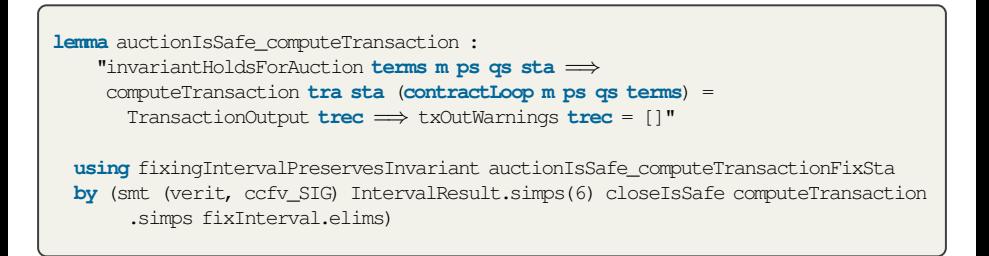

Esta prueba depende de las demostraciones previas sobre todas las funciones en las que depende (*ApplyAllInputs*, *ReductionLoop*, *ReduceContractStep*, *ApplyInput*, etc.)

 $\equiv$ 

 $QQ$ 

イロト イ押 トイラ トイラトー

# <span id="page-131-0"></span>´Indice de contenidos

#### **Introducción**

- **[Blockchains, Criptomonedas y Smart contracts](#page-3-0)**
- [Cardano](#page-17-0)
- [ACTUS](#page-33-0)
- **November 10 Verificación formal de software**
- 2 [Escribiendo contratos ACTUS en Cardano](#page-51-0) Notación del estándar ACTUS
	- **[Contratos en Cardano](#page-66-0)**
- 3 [Verificando propiedades en contratos en Marlowe](#page-83-0)
	- [El modelo de Marlowe](#page-84-0)
	- $\blacksquare$  Pruebas sencillas sobre contratos específicos
	- **[Warnings en Auction](#page-111-0)**

#### [Posibles temas de desarrollo futuro](#page-131-0)

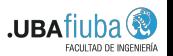

 $\Omega$ 

#### Posibles temas de desarrollo e investigación

■ Con respecto a la escritura de contratos ACTUS en Cardano, actualmente **no se han terminado de escribir todos los contratos especificados por el estandar ´** .

 $\Omega$ 

## Posibles temas de desarrollo e investigación

- Con respecto a la escritura de contratos ACTUS en Cardano, actualmente **no se han terminado de escribir todos los contratos especificados por el estandar ´** .
- **E**n cuanto a la verificación de programas, es posible **tomar algunos contratos** (por ejemplo entre los ejemplos del *Playground*) **en los que no se esperan warnings y verificarlos** mediante Isabelle.

Dichas verificaciones podrán beneficiarse de los lemas y técnicas utilizadas para los contratos *Auction* y *Close*.

. . . . . . . . . . . . .

## Posibles temas de desarrollo e investigación

- Con respecto a la escritura de contratos ACTUS en Cardano, actualmente **no se han terminado de escribir todos los contratos especificados por el estandar ´** .
- **E**n cuanto a la verificación de programas, es posible **tomar algunos contratos** (por ejemplo entre los ejemplos del *Playground*) **en los que no se esperan warnings y verificarlos** mediante Isabelle.

Dichas verificaciones podrán beneficiarse de los lemas y técnicas utilizadas para los contratos *Auction* y *Close*.

 $\blacksquare$  La traducción automática de algunas sentencias de código **Haskell a Isabelle**. Parte de esta idea es abarcada en [\[Torrini et al., 2007\]](#page-0-1), aunque manteniendo la traducción manual.

イロト イ押ト イヨト イヨト

 $\equiv$ 

[Posibles temas de desarrollo futuro](#page-131-0)

# ¿Preguntas?

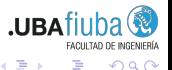

 $QQ$ 

Julian Ferres (FIUBA) Verificación de smart contracts en Marlowe 5 de agosto de 2022 58/58

 $(0,1)$   $(0,1)$   $(0,1)$   $(1,1)$   $(1,1)$   $(1,1)$   $(1,1)$   $(1,1)$   $(1,1)$   $(1,1)$   $(1,1)$   $(1,1)$   $(1,1)$   $(1,1)$